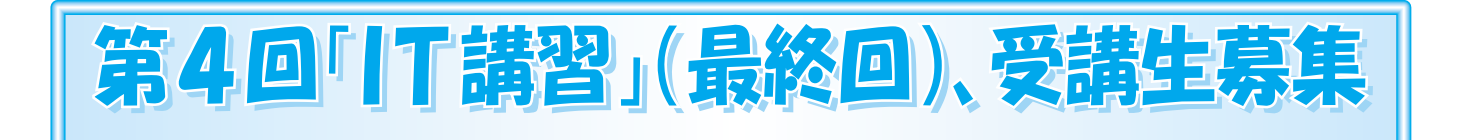

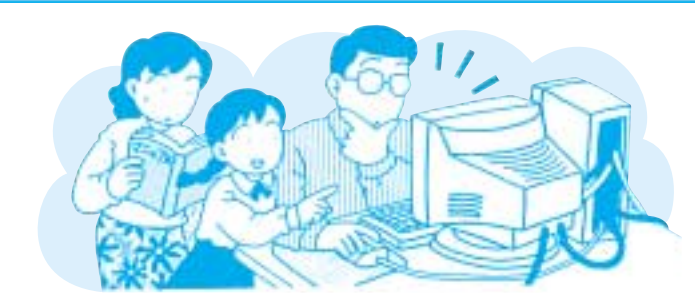

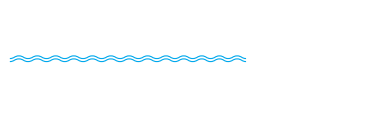

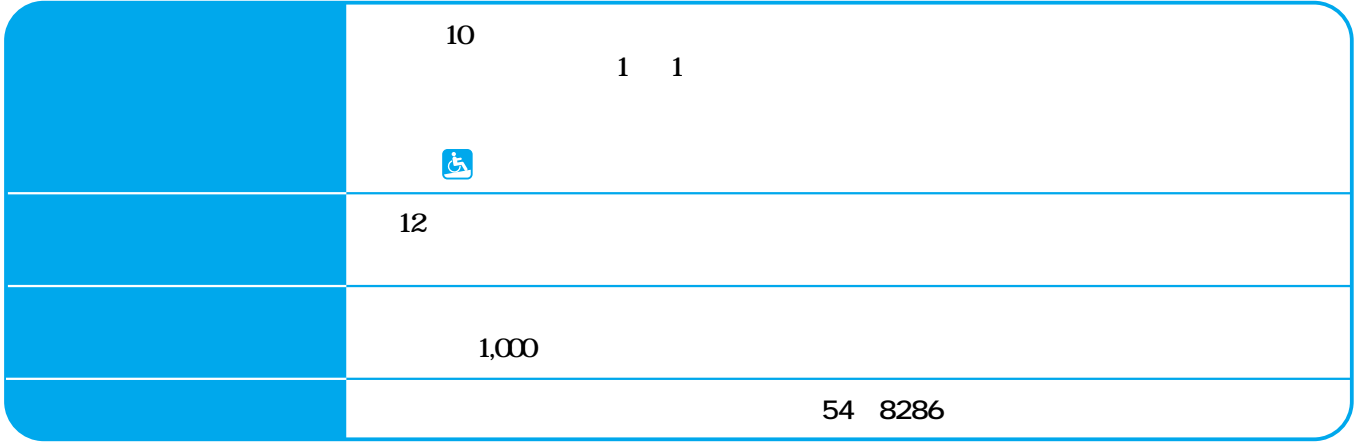

 $\boldsymbol{\mathsf{20}}$ 

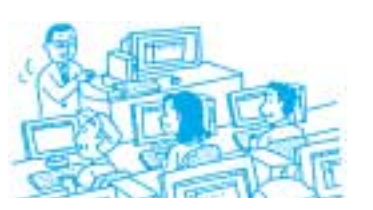

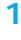

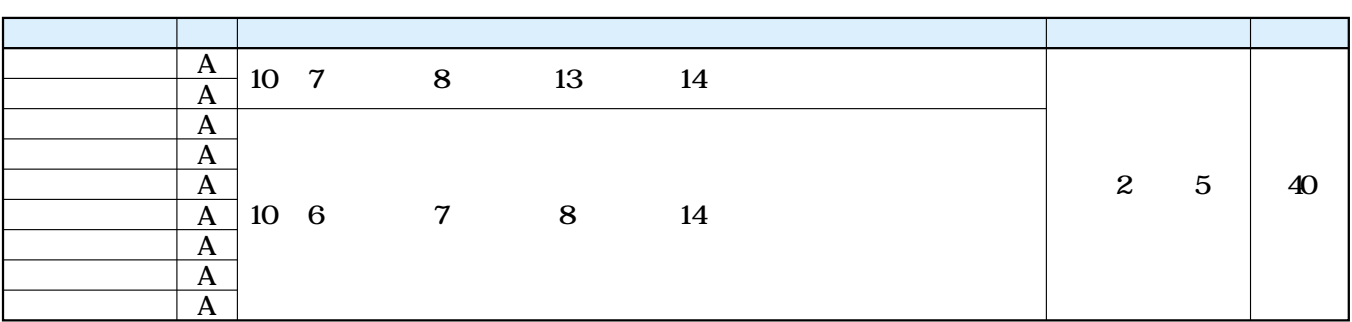

 $\overline{\mathbf{2}}$ 

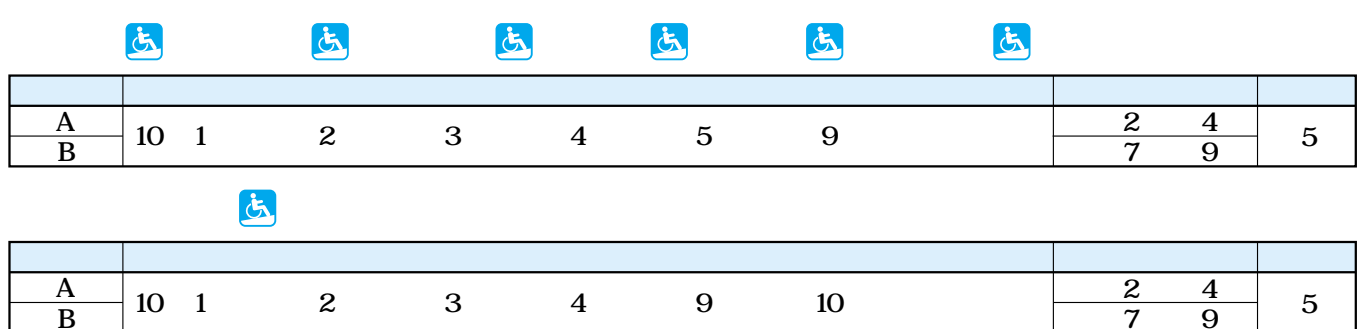

 $\overline{\mathbf{3}}$  $\Delta$ 9 8  $\overline{4}$  $\overline{9}$  $\overline{A}$ 10 16 17 18 19 15  $\overline{B}$  $\overline{2}$  $\overline{5}$ 

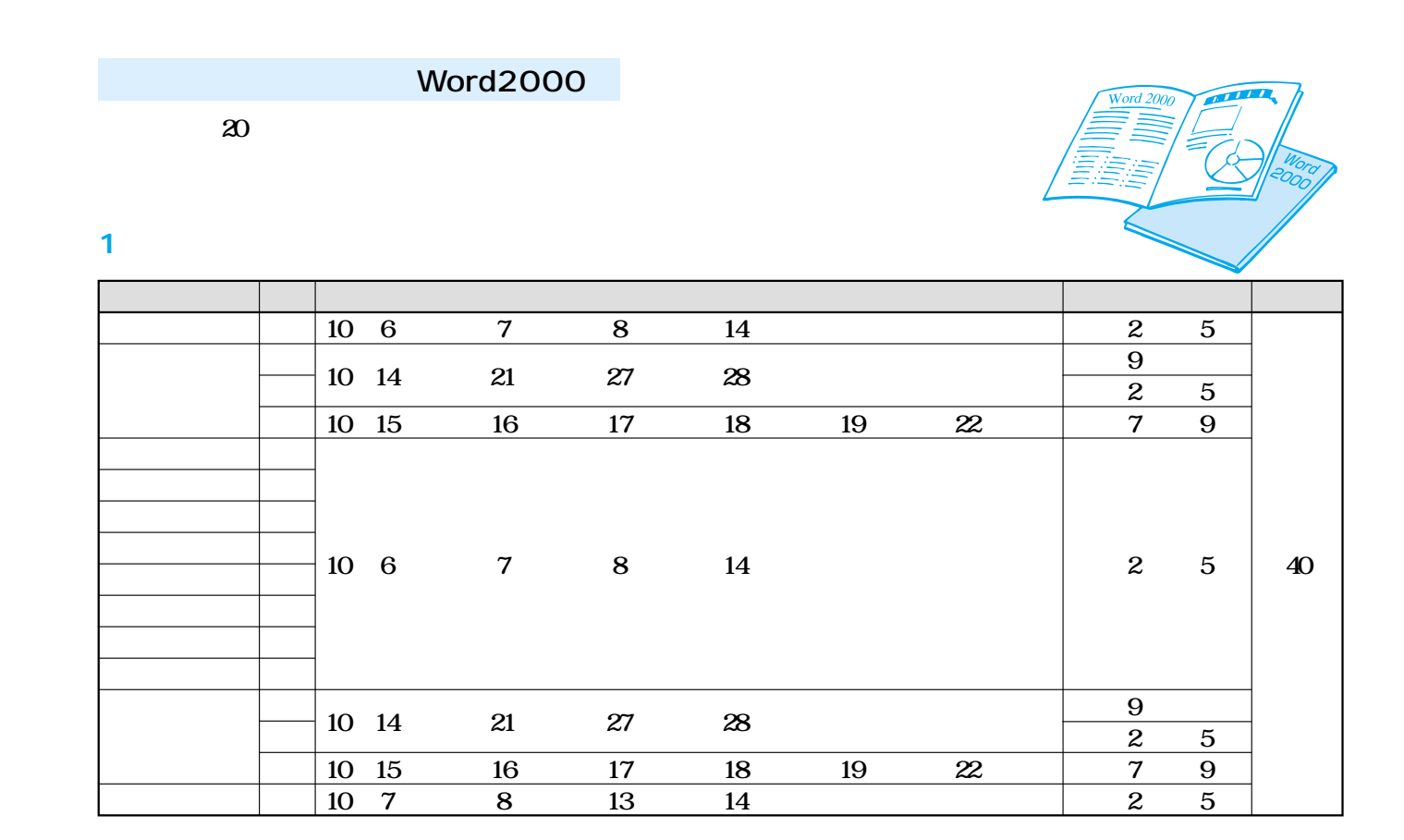

 $\overline{\mathbf{2}}$ 

## $2 \quad 2$  $\overline{7}$

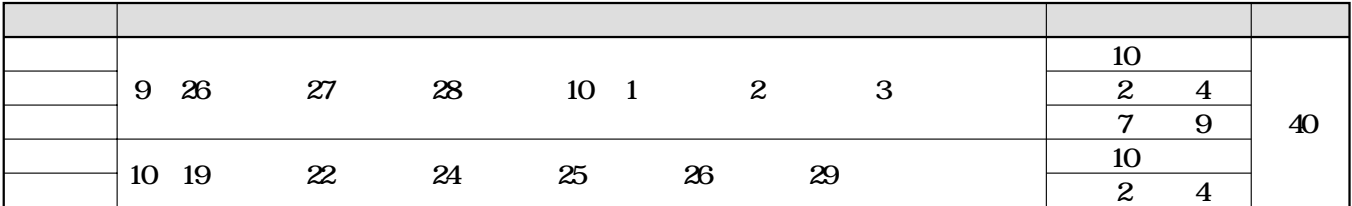

 $2 \quad 28$ 

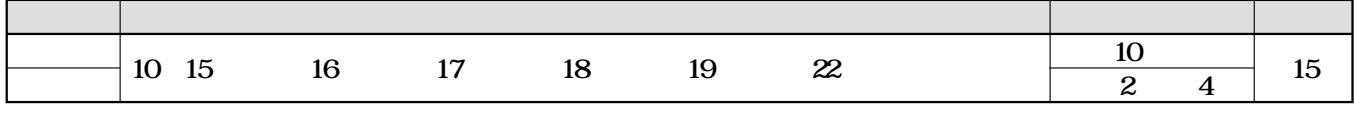

4 17

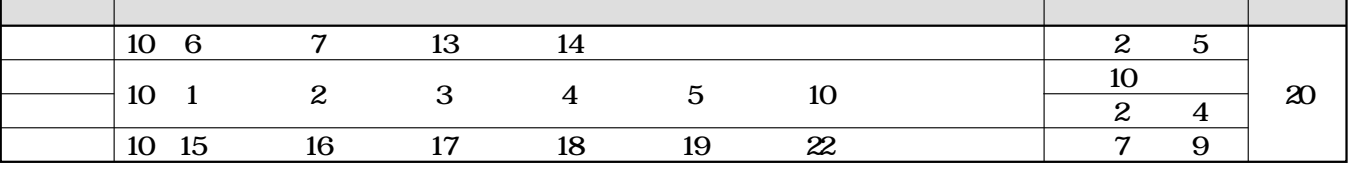

h

## **Word2000**

3

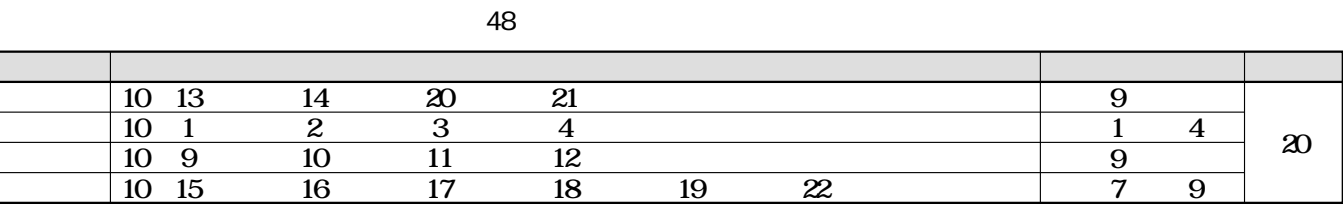

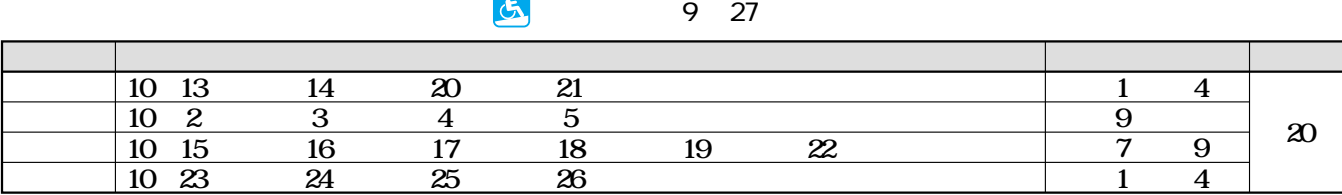

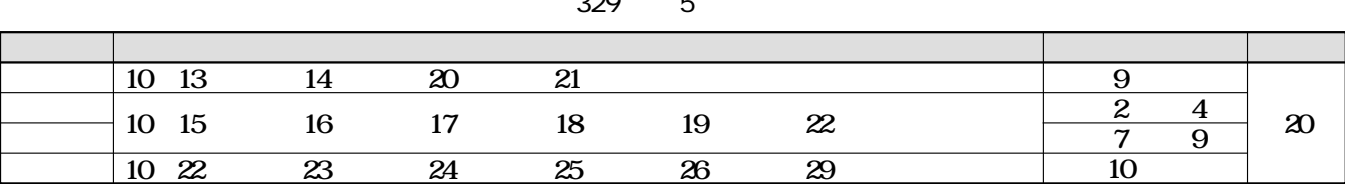

 $\bf{D}$  $-\frac{1}{2}$ 

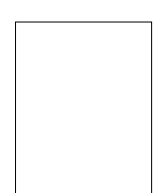

 $5108601$ 

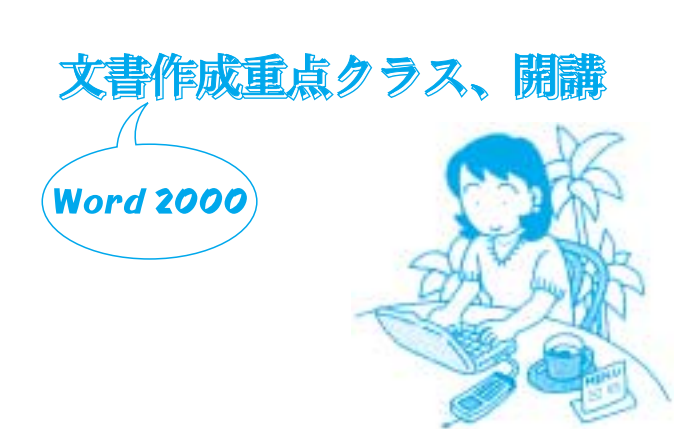

## 第4回「IT講習」申し込み要領とはがき記入上の注意

5

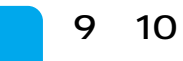

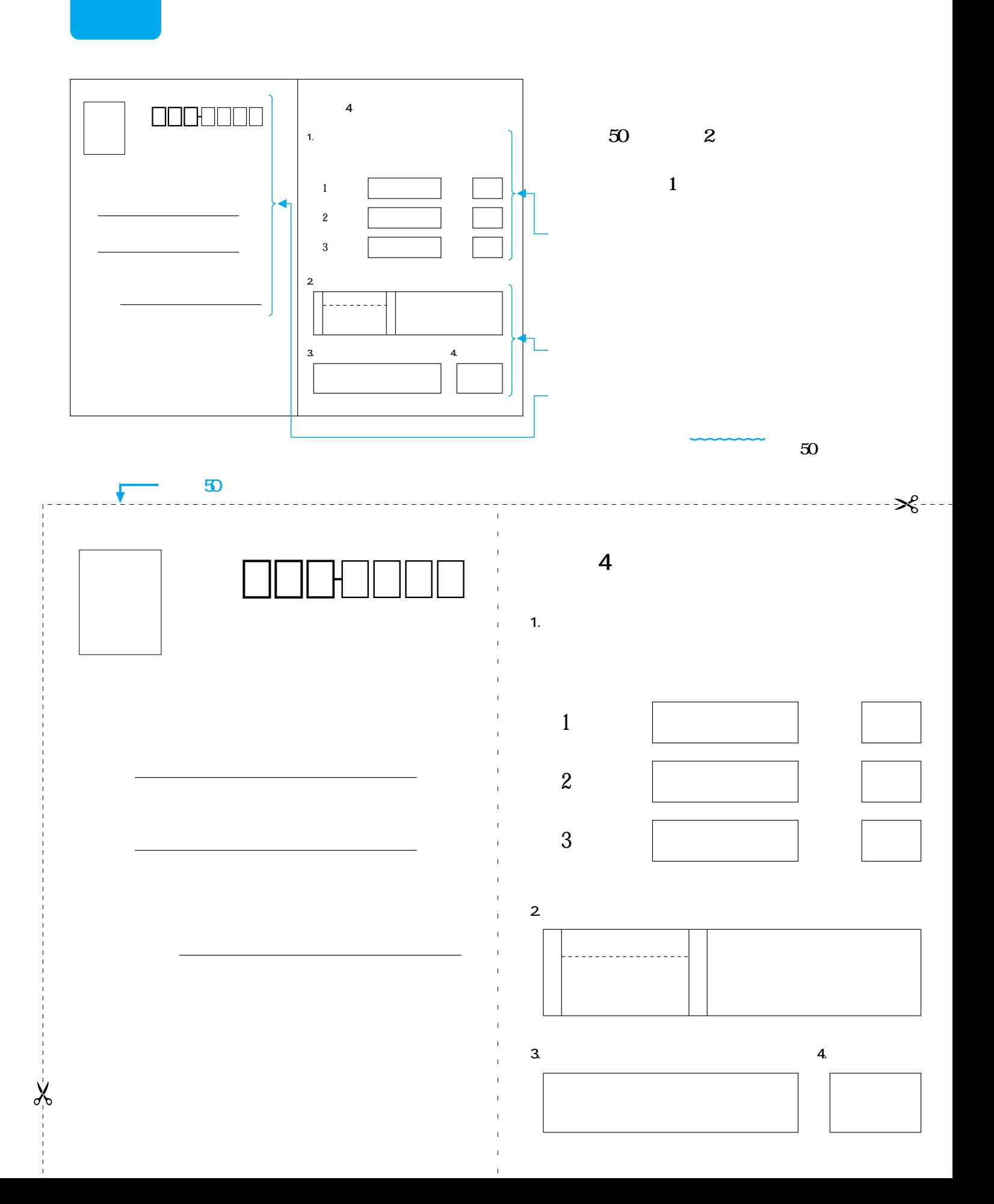